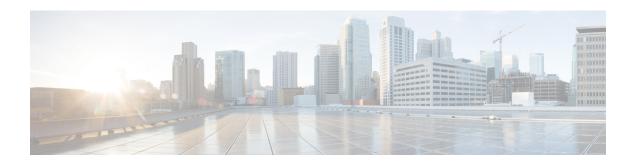

# ePDG S2b Piggybacking Support

- Feature Information, on page 1
- Feature Description, on page 2
- Configuring ePDG S2b Piggybacking Support, on page 2
- Monitoring and Troubleshooting the S2B Piggybacking Support, on page 2

### **Feature Information**

#### **Summary Data**

| Status:                          | New Feature                             |  |
|----------------------------------|-----------------------------------------|--|
| Introduced-In Release:           | 21.2                                    |  |
| Modified-In Release(s):          | ePDG                                    |  |
| Applicable Product(s):           | Cisco ASR 5500, VPC-SI, VPC-DI, UGP     |  |
| Customer Specific:               | No                                      |  |
| Default Setting:                 | Disabled                                |  |
| CDETS ID(s)                      | CSCvc97504                              |  |
| Related Changes in this Release: | NA                                      |  |
| Related Documentation:           | ePDG Admin Guide, CLI Ref Guide and RCR |  |

#### **Revision History**

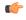

Important

Revision history details are not provided for features introduced before release 21.2.

| Revision Details     | Release | Release Date   |
|----------------------|---------|----------------|
| New in this release. | 21.2    | April 27, 2017 |

### **Feature Description**

During LTE to WiFi handover, if Create Bearer Request reaches ePDG before Create Session Response, then it is dropped, as dedicated bearer is created only after session establishment is done. In this scenario, PGW will try to Create Bearer Request after 3 seconds, which in turn delays bearer creation.

S2b piggybacking resolves this issue by sending Create Session Response and Create Bearer Request in one message from PGW so that ePDG can process sequentially. This feature is nonstandard feature (non-3GPP). S2b Piggybacking support is controlled by CLI present under call-control-profile, this is disabled by default.

#### **Assumptions and Limitations**

- 1. Piggybacking Supported flag will be set for both initial attach and handoff sessions.
- **2.** Only Create Bearer Request and Create Session Response messages will be supported as piggybacked during session creation.

### Configuring ePDG S2b Piggybacking Support

Use the below configuration to configure Piggybacking Support. A new key word *wlan piggybacking* is introduced to support this feature.

## Monitoring and Troubleshooting the S2B Piggybacking Support

Below show command output is introduced to support s2b Piggybacking:

```
show call-control-profile full { name profile_name | all } WLAN Access:
```

piggybacking

#### show subscriber full

Piggybacking Supported